# DaVinci MW/SW Slate or Shake Repair

Estimated time required is 10 minutes per tile.

• Using a flat pry bar(the longer the better) remove the nails from the tile that you are replacing. There should be 2 nails. 1 fastener should be in or below the fastener placement marking along each side of the tile

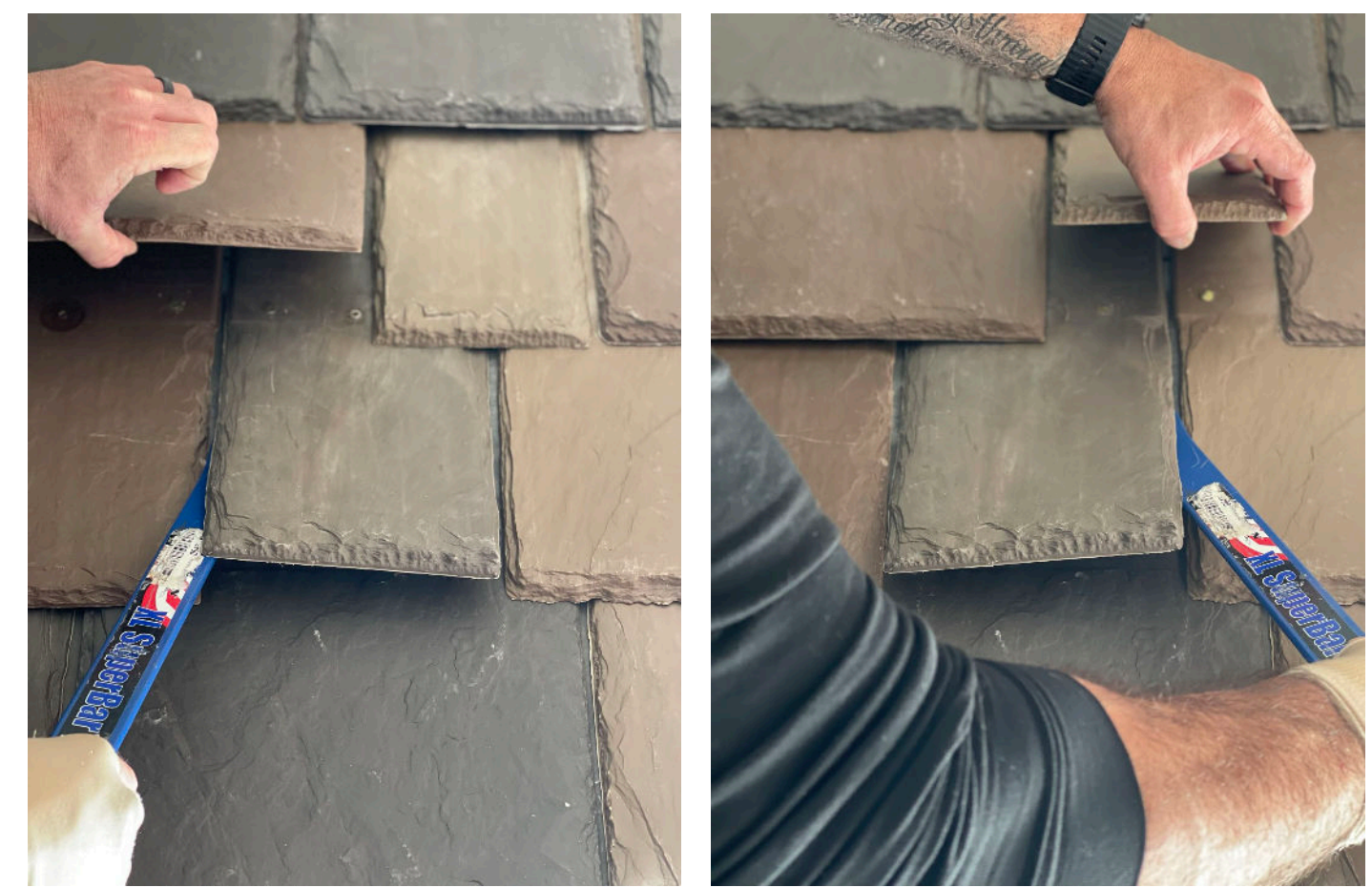

Locate fasteners in the tiles in the course above that penetrate the tile that you are replacing and remove them. If you are having to apply pressure on top of tiles that will not be replaced place something underneath your flat bar to avoid damaging those tiles.

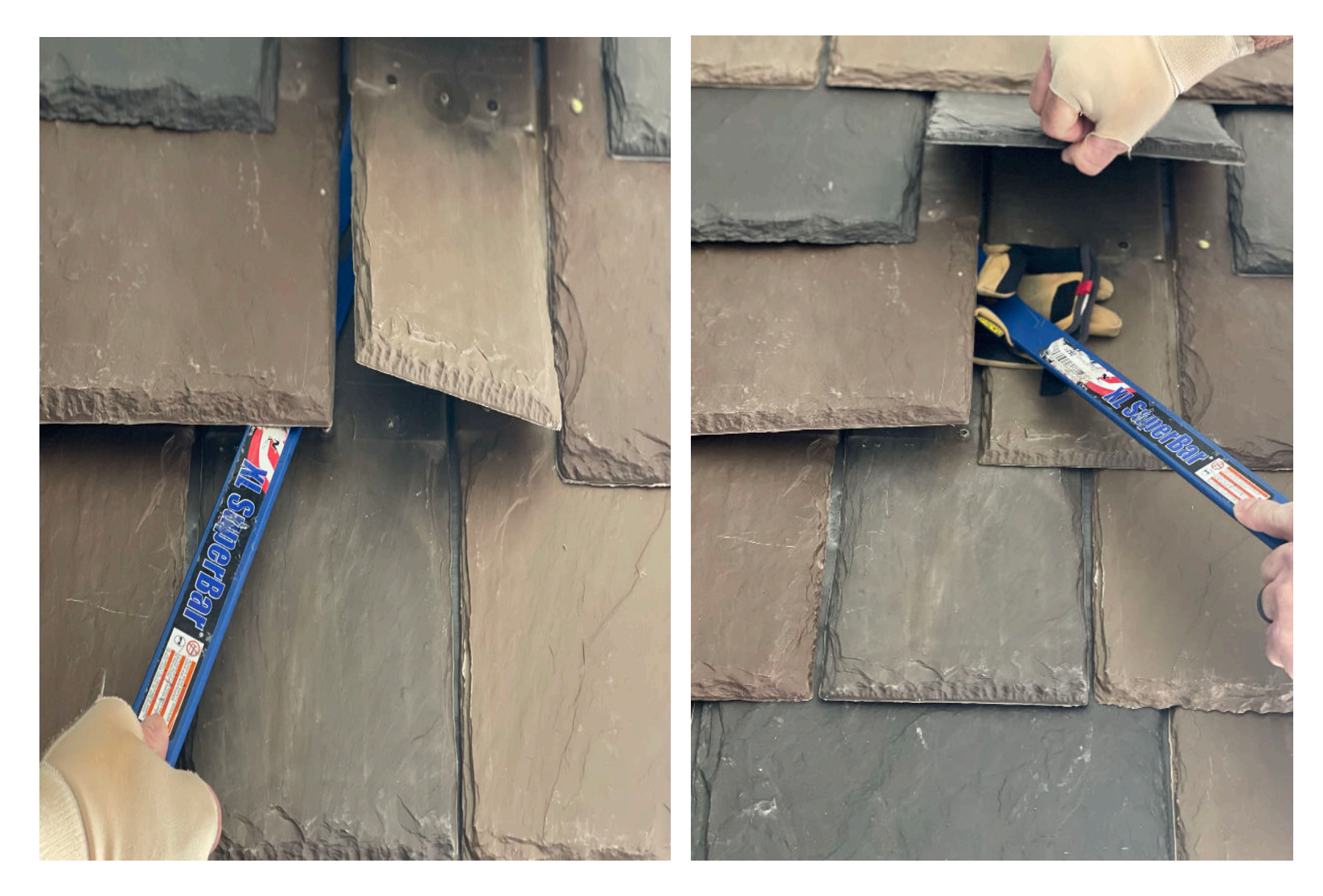

### Step 3:

#### Once all fasteners are removed, slide the loose tile out.

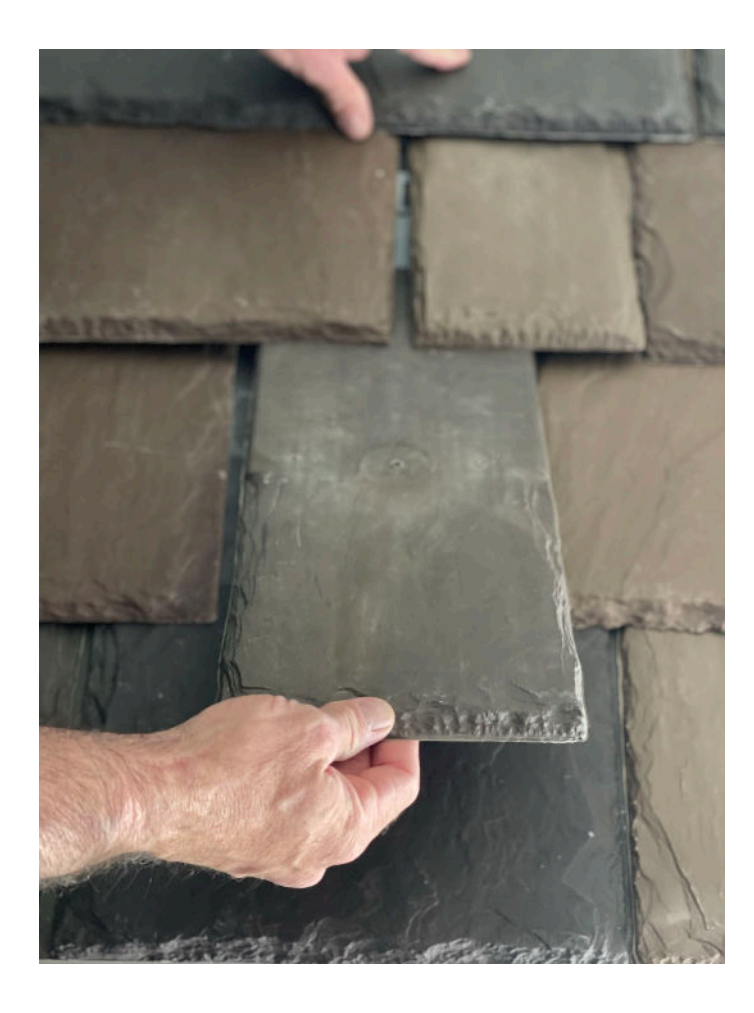

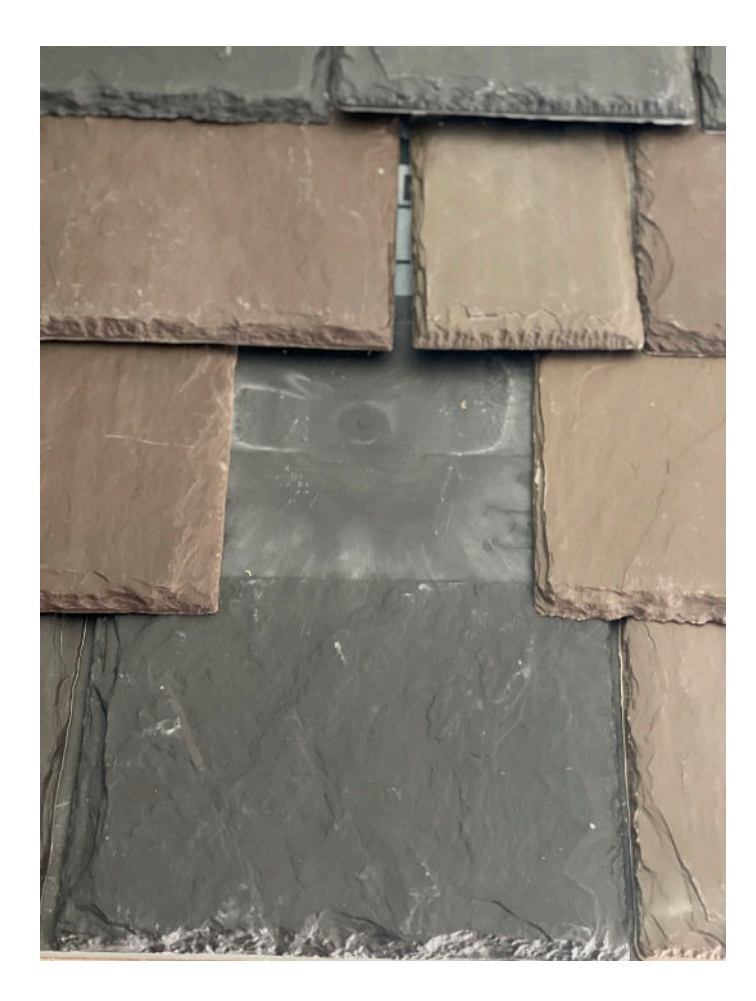

Patch any holes in the underlayment as required per the individual manufacturer and local building code. Locate a new tile of appropriate size and color that matches or resembles the removed tile and slide it into the previously occupied space.

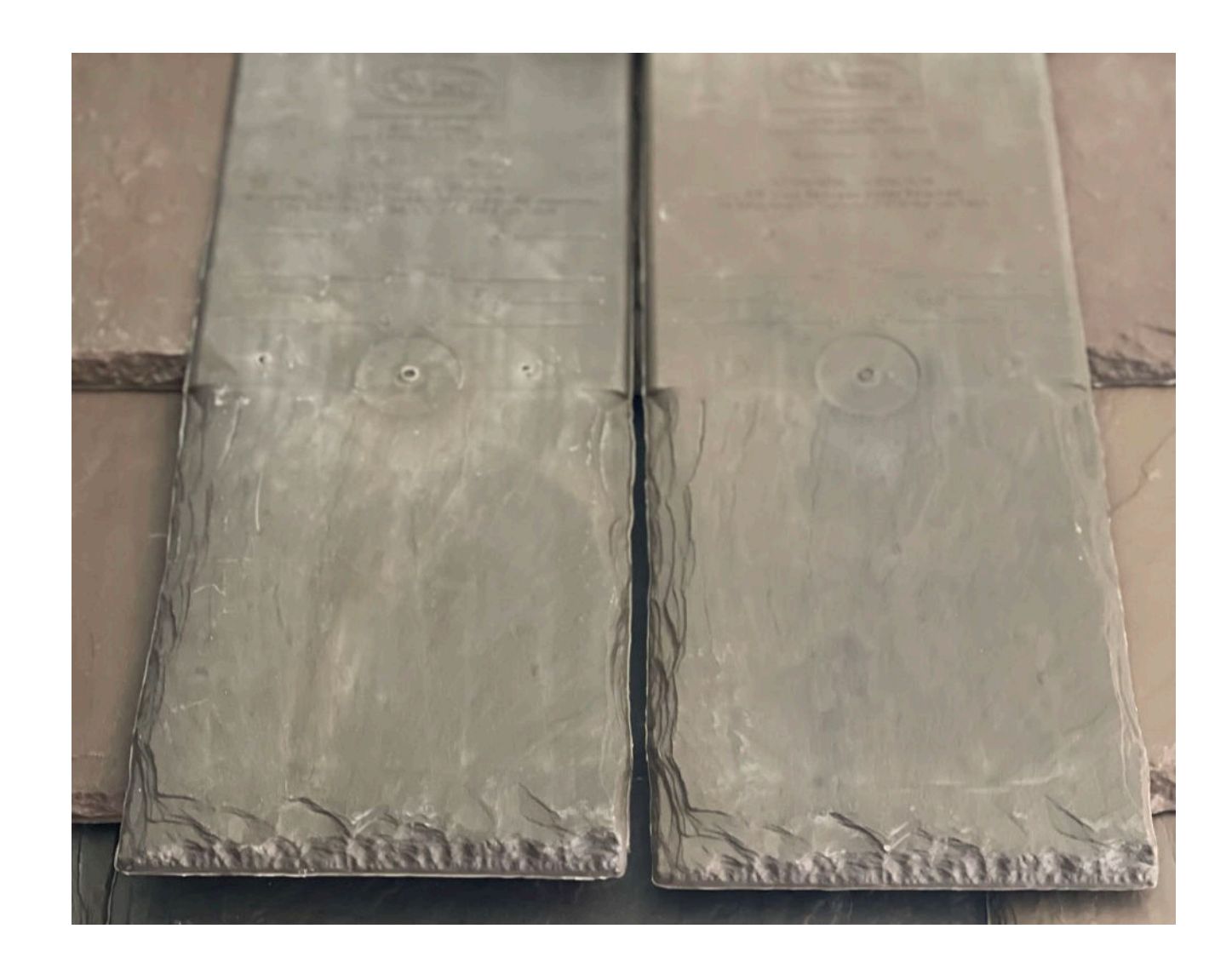

Raise the butt end of the overlapping tile(s) and place fasteners in the newly placed tile. The fasteners should be placed in the fastener placement circles along the sides of the tile or slightly below them. They should always be placed a minimum of  $\frac{7}{2}$ " above the butt end of the course above and inline vertically with a nail placement circle.

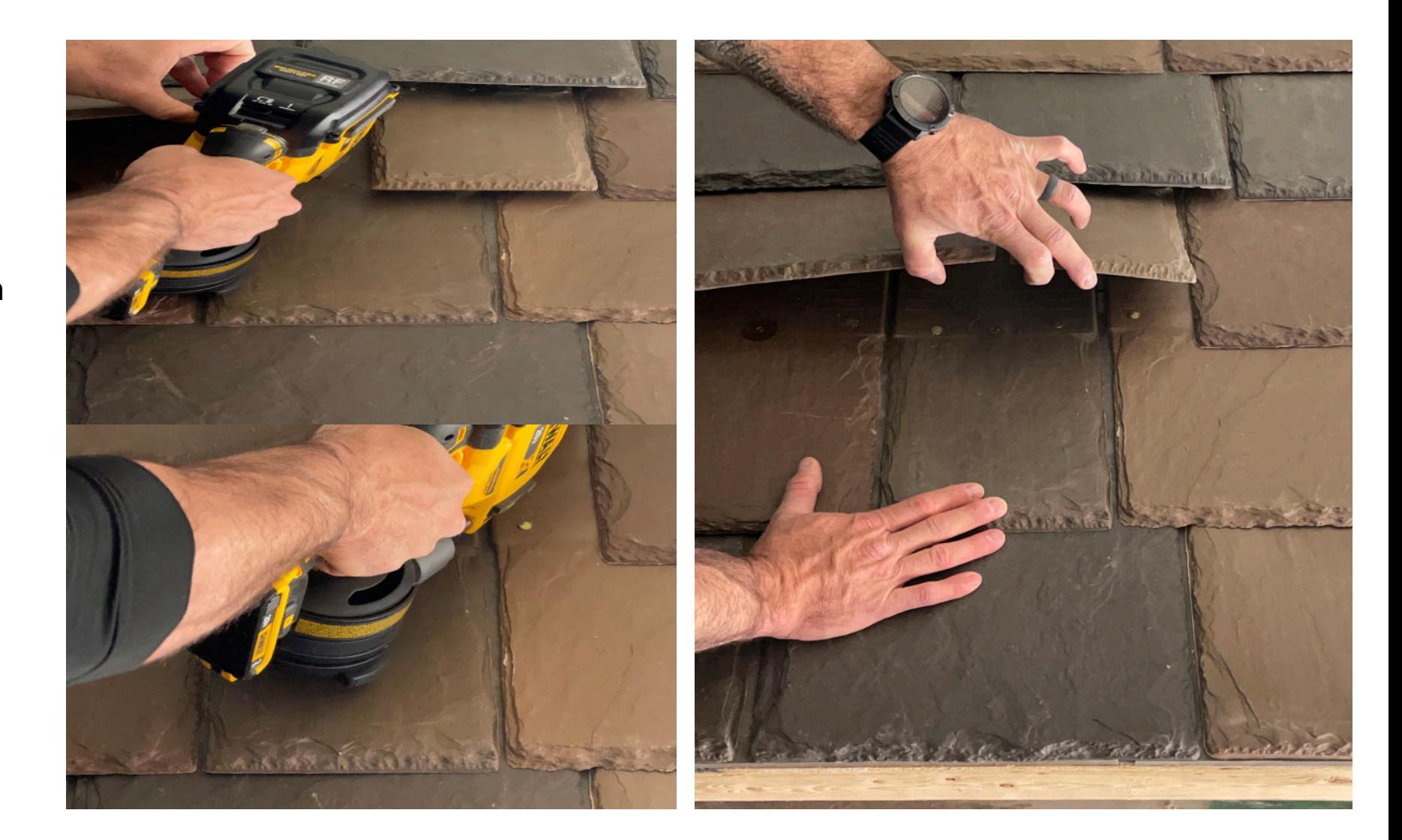

Place a new ring shanked nail or pancake head screw of appropriate length in each of the original holes where fasteners were removed from the upper overlapping tiles.

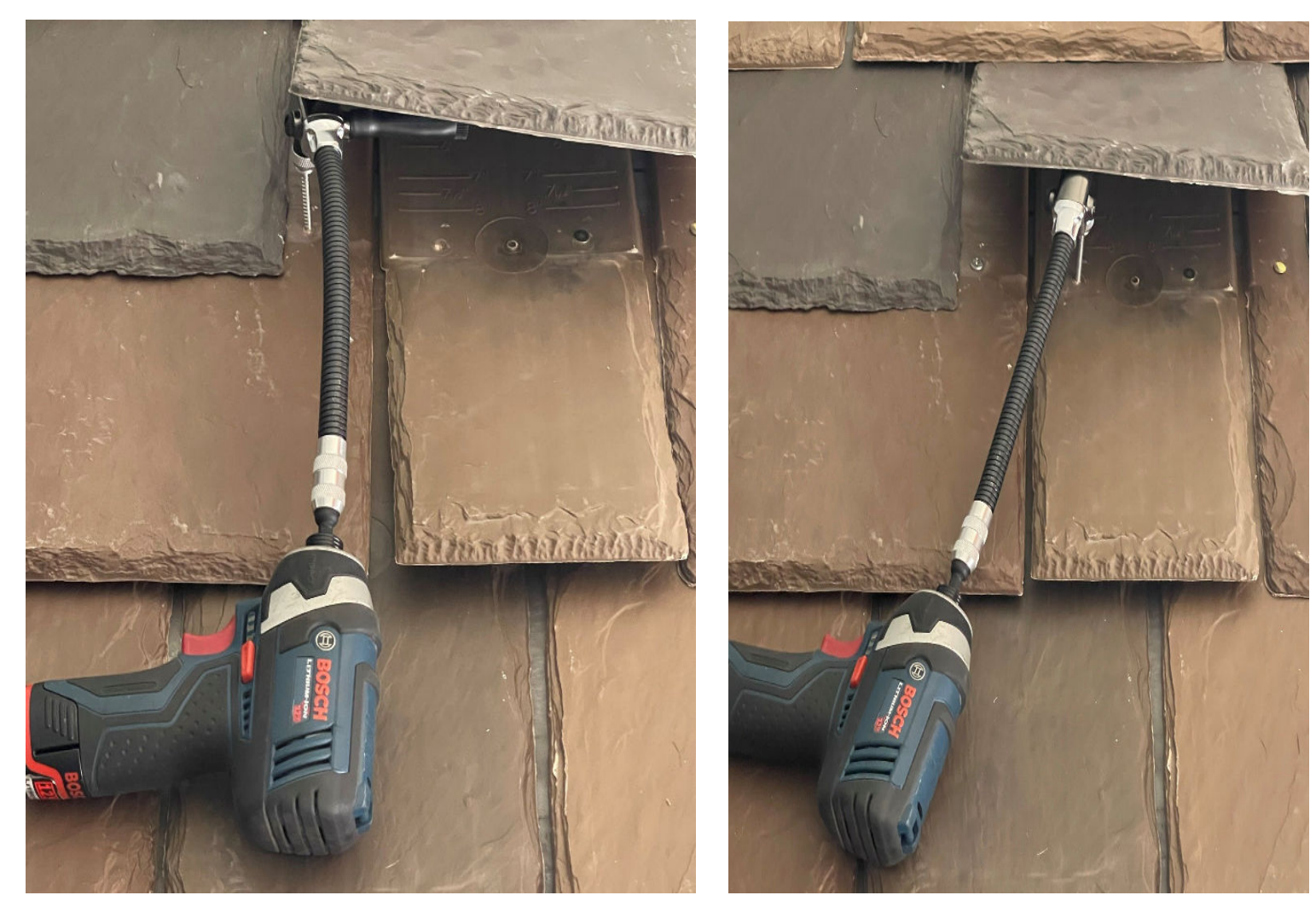

Using a flat bar, from step 1 for assistance, form tiles in such a way that there is a small crown in the center of the exposed area of the tiles that are not laying flat.

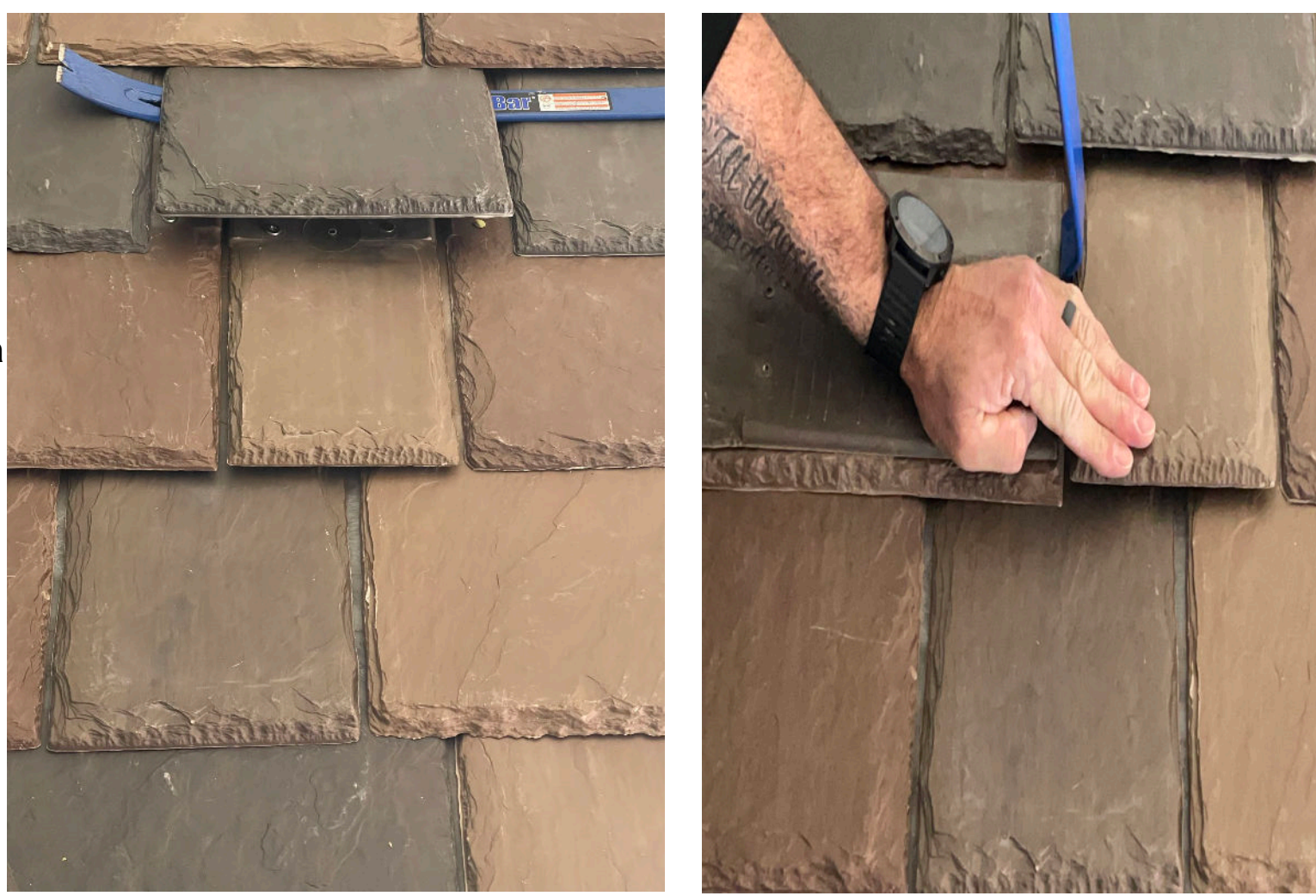

Press formed tile(s) flat to complete repair. Tiles may not lay completely flat immediately but should relax with warmer temperatures and time as long as the fasteners in the tile(s) are not over driven.

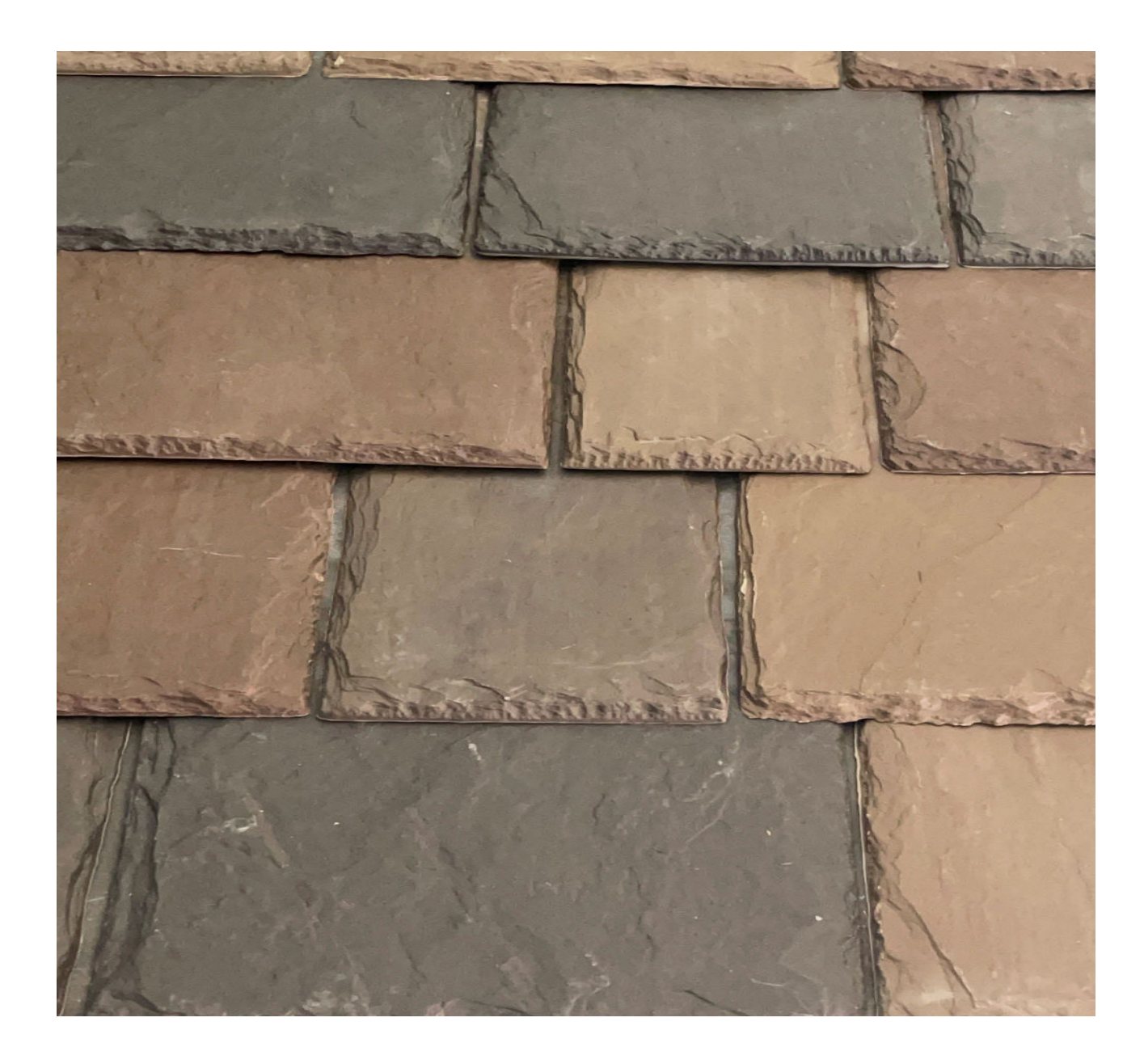